K ロ K K @ K K 할 K K 할 K ( 할 K )

1 / 30

 $299$ 

# Анализ данных

#### Хашин С.И. http://math.ivanovo.ac.ru/dalgebra/Khashin/index.html

Ивановский университет

. Линейная регрессия

> . Иваново-2024

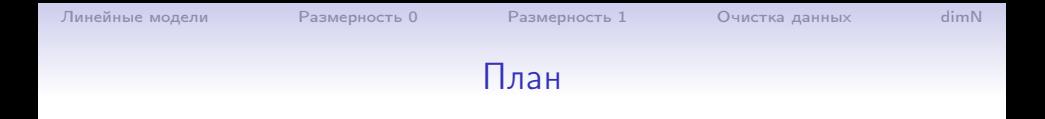

[Линейные модели](#page-2-0)

[Размерность 0](#page-5-0)

[Размерность 1](#page-8-0)

[Очистка данных](#page-15-0)

[dimN](#page-20-0)

イロメ イ団メ イミメ イモメ G.  $299$ 2 / 30

#### Линейные модели

Ответ ищем в виде:

$$
a(x) = w_0 + \sum_{i=1}^k w_i x_i.
$$

Параметрами модели являются веса или коэффициенты  $w_j$  . Вес wo также называется свободным коэффициентом или сдвигом (bias).

Формулу можно записать через скалярное произведение:

$$
a(x) = w_0 + (w, x)
$$

или в виде:

$$
a(x)=(w^{\prime},x^{\prime})
$$

где  $w' = (w_0, \ldots, w_k)$ ,  $x' = (1, x_1, \ldots, x_k)$ .

<span id="page-2-0"></span>**KOR KORKA ERKER DA GO** 3 / 30

#### Измерение ошибки

MSE (Mean Square Error):

$$
MSE(a, X) = \frac{1}{n} \sum (a(x_i) - y_i)^2.
$$

RMSE (Mean Square Error):

$$
RMSE(a, X) = \sqrt{\frac{1}{n} \sum (a(x_i) - y_i)^2}.
$$

MAE (Mean Absolute Error)

$$
MAE(a, X) = \frac{1}{n} \sum |a(x_i) - y_i|.
$$

**K ロ ト K 個 ト K 差 ト K 差 ト …** э  $2990$ 4 / 30

#### Измерение ошибки

MAPE (mean absolute percentage error):

$$
MAPE(a, X) = \frac{1}{n} \sum \frac{|a(x_i) - y_i|}{y_i}.
$$

$$
??(a, X) = \frac{1}{n} \sum \left(\frac{a(x_i) - y_i}{y_i}\right)^2.
$$

メロト 不優 ト 不重 ト 不重 トー 重  $299$ 5 / 30

K ロ ▶ K @ ▶ K 할 ▶ K 할 ▶ 이 할 → 900

<span id="page-5-0"></span> $6/30$ 

# Линейная регрессия,  $dim=0$

Имеется *n* студентов, возраст каждого известен:  $(x_1, \ldots, x_n)$ . Найти  $w_0$  — средний возраст студентов группы.

- Среднее арифметическое;
- Среднее геометрическое;
- Середина между максимумом и минимумом;
- Медиана;
- $M$   $\mu$ p..

Рассмотрим квадратичную погрешность:

$$
S(w_0) = \sum_{i=1}^n (w_0 - x_i)^2.
$$

#### Тогда

$$
\frac{\partial S}{\partial w_0}=2\sum_{i=1}^n(w_0-x_i)=2(nw_0-\sum x_i),
$$

отсюда находим:  $w_0 = (\sum x_i)/N$ . Пусть  $n = 20$  и  $(x_i) = (20, 20, \ldots, 20, 2003)$ . Тогда  $w_0 = (\sum x_i)/N = 119.15.$ 

> K ロ ▶ K @ ▶ K 할 ▶ K 할 ▶ → 할 → 9 Q @ 7 / 30

Пусть 
$$
n = 20
$$
 и  $(x_i) = (20, 20, \ldots, 20, 2003)$ .  
Будем минимизировать величину

$$
S_1(a_0)=\sum_{i=1}^n |w_0-x_i|.
$$

В нашем примере будем считать, что  $20 \le a_0 \le 2003$ , тогда

$$
S_1(w_0) = 24(w_0 - 20) + (2003 - w_0) = 23w_0 + 1523.
$$

Минимум погрешности достигается при наименьшем  $w_0 = 20$ .

Пусть даны *n* значений функции  $y = f(x)$  в отдельных точках:  $f(x_1) = y_1, \ldots, f(x_n) = y_n$ . Мы хотим аппроксимировать функцию линейной:  $f(x) \approx w_0 + w_1x$ .

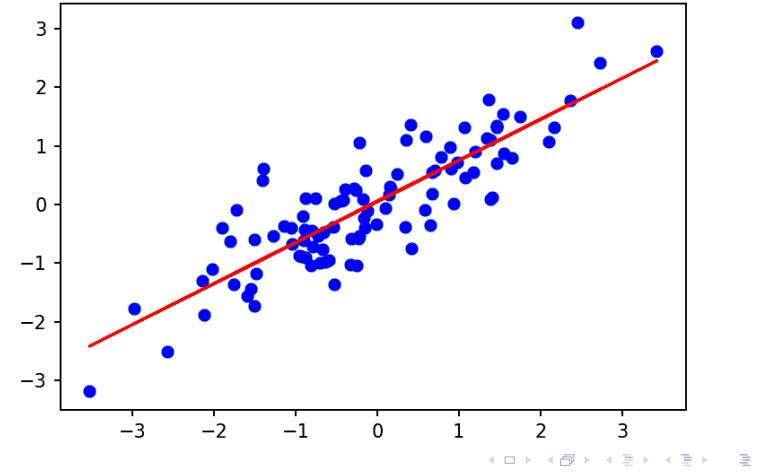

<span id="page-8-0"></span> $\Omega$  $9/30$ 

Пусть даны *п* значений функции  $y = f(x)$  в отдельных точках:  $f(x_1) = y_1, \ldots, f(x_n) = y_n$ . Мы хотим аппроксимировать функцию линейной:  $f(x) \approx w_0 + w_1x$ . Выпишем квадратичную погрешность:

$$
S(w_0, w_1) = (w_0 + w_1x_1 - y_1)^2 + \cdots + (w_0 + w_1x_k - y_k)^2.
$$

$$
\frac{1}{2}\frac{\partial S}{\partial w_0} = \sum_{i=1}^n (w_0 + w_1x_i - y_i) = n w_0 + w_1 \sum_i x_{i1} - \sum_i y_i.
$$

$$
\frac{1}{2}\frac{\partial S}{\partial w_1} = \sum_{i=1}^n x_i (w_0 + w_1 x_i - y_i) = w_0 \sum_i x_i + w_1 \sum_i x_i^2 - \sum_i y_i x_i.
$$

K ロ X K @ X K 할 X K 할 X ( 할 X )  $\Omega$  $10/30$ 

#### Введем обозначения:

$$
a_{00} = n, \t a_{01} = a_{10} = \sum_{i=1}^{n} x_i, \t a_{11} = \sum_{i=1}^{n} x_i^2,
$$
  

$$
b_0 = \sum_{i=1}^{n} y_i, \t b_1 = \sum_{i=1}^{n} y_i x_i.
$$

Тогда систему уравнений  $\partial S/\partial w_i = 0$  можно записать так:

$$
a_{00}w_0 + a_{01}w_1 = b_0,
$$
  

$$
a_{10}w_0 + a_{11}w_1 = b_1.
$$

Отсюда:

$$
w_0 = (b_0a_{11} - b_1a_{10})/D, \ w_1 = (b_1a_{00} - b_0a_{10})/D,
$$
  
the  $D = a_{00}a_{11} - a_{10}^2$ .

## Линейная регрессия, dim=1, Питон Данные в файле lin regr1.csv:

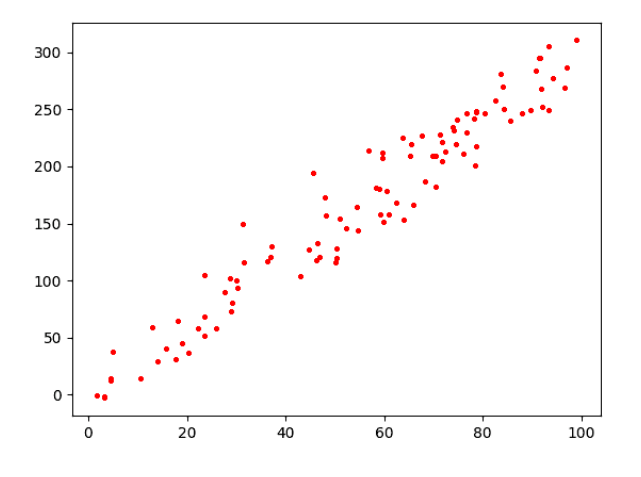

400  $\langle \langle \langle \langle \langle \rangle \rangle \rangle \rangle$   $\langle \langle \rangle \rangle$   $\langle \rangle$   $\langle \rangle$   $\langle \rangle$   $\langle \rangle$   $\langle \rangle$   $\langle \rangle$   $\langle \rangle$   $\langle \rangle$   $\langle \rangle$   $\langle \rangle$   $\langle \rangle$  $299$ э  $12/30$ 

...

イロト 不優 ト 不重 ト 不重 トー

13 / 30

 $\Omega$ B

## Линейная регрессия, dim=1, Питон

Данные в файле lin\_regr1.csv (100 строк):

x,y 59.7356, 212.2550 58.3187, 181.3538 61.0353, 158.2258 94.2480, 277.5547

KO KARA KE KE KE KARA

 $14/30$ 

 $dimN$ 

# Линейная регрессия, dim=1, Питон

```
csv = np.loadtxt('lin_regr1.csv', skiprows=1,
      delimiter='x, y = \text{csv}[:, 0], \text{csv}[:, 1]a00, a10, a11 = len(x), np.sum(x), np.sum(x*x)
b0, b1 = np.sum(y), np.sum(x*y)De = a00*a11 - a10**2w0 = (b0*a11-b1*a10)/Dew1 = (b1*a00-b0*a10)/Deprint(f'w0 = \{w0:8.5f\}, w1 = \{w1:8.5f\})
```
Ответ:

 $w0=-0.79924$ ,  $w1=3.00686$ 

 $dimN$ 

#### Линейная регрессия, dim=1, Питон  $w0 = -0.79924$ ,  $w1 = 3.00686$

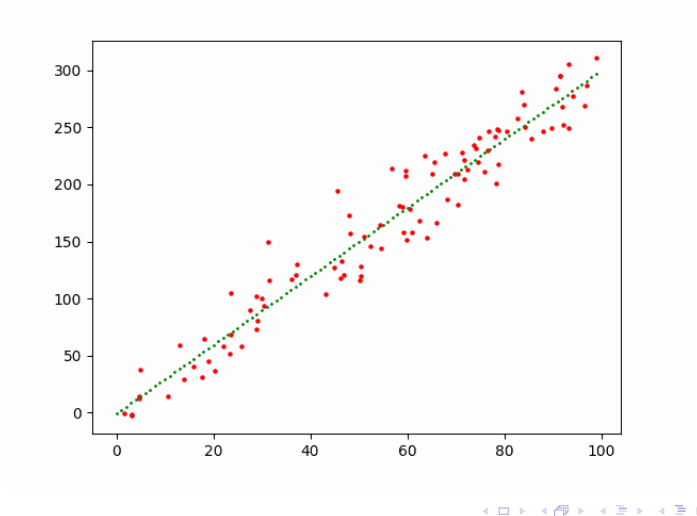

 $299$  $15/30$ 

#### Испорченные данные

Данные в файле lin regr1a.csv:

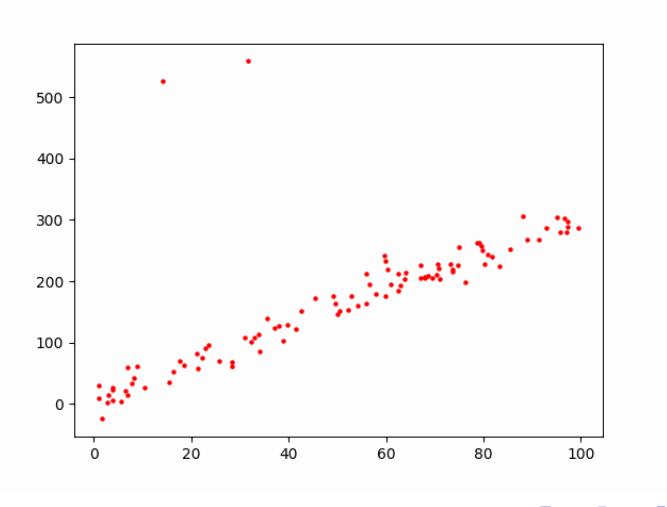

<span id="page-15-0"></span> $($  ロ )  $($   $($   $\frac{1}{2}$   $)$   $($   $\frac{1}{2}$   $)$   $($   $\frac{1}{2}$   $)$ э  $299$ 16 / 30

## Испорченные данные

Данные в файле lin regr1a.csv:  $w0 = 31.74447$ ,  $w1 = 2.70062$ 

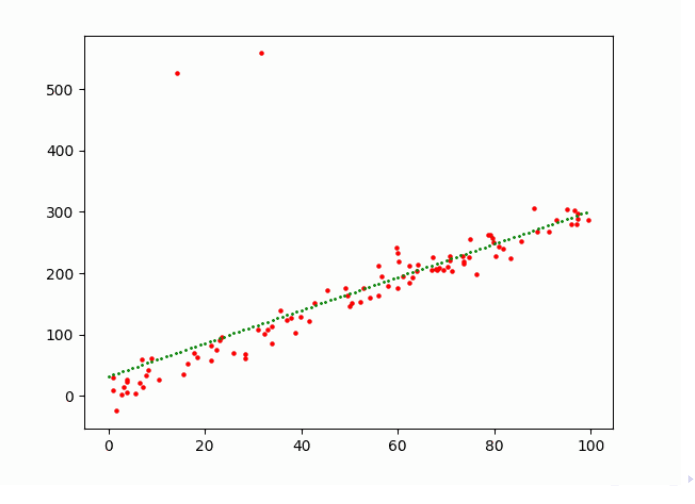

 $299$  $17/30$ 

#### Среднеквадратичное отклонение

Вычисления σ:

def  $sign(x)$ :  $k = len(x)$  $s1 = np.sum(x)$  $s2 = np.sum(x**2)$ return  $np.sqrt(s2/k - (s1/k)**2)$ 

На самом всё просто, функция есть готовая:

```
sigma = x.std() # Стандартное отклонение
```
### Линейная регрессия, чистка

```
w0,w1 = \lim_{x \to w1} (x,y)print(f'w0={w0:8.5f}, w1={w1:8.5f}')
err = y - (w0+w1*x) # погрешность
sigma = err.std()print(f'sigma={sigma:8.3f}')
a = np.where(abs(err) < 3*sigma) [0]
print(a)
x2, y2 = x[a], y[a]w0,w1 = \lim_{x \to 0} \frac{1}{x^2}print(f'w0={w0:8.5f}, w1={w1:8.5f}')
plt.scatter(x2, y2, s=5, color='red')
xx = np.arange(len(x2))yy = w0+xx*w1plt.scatter(xx, yy, s=1, color='green')
```
# Чистка

 $w0 = 31.74447$ ,  $w1 = 2.70062$  $sigma = 66.863$  $w0 = 7.73021$ ,  $w1 = 2.99563$ 

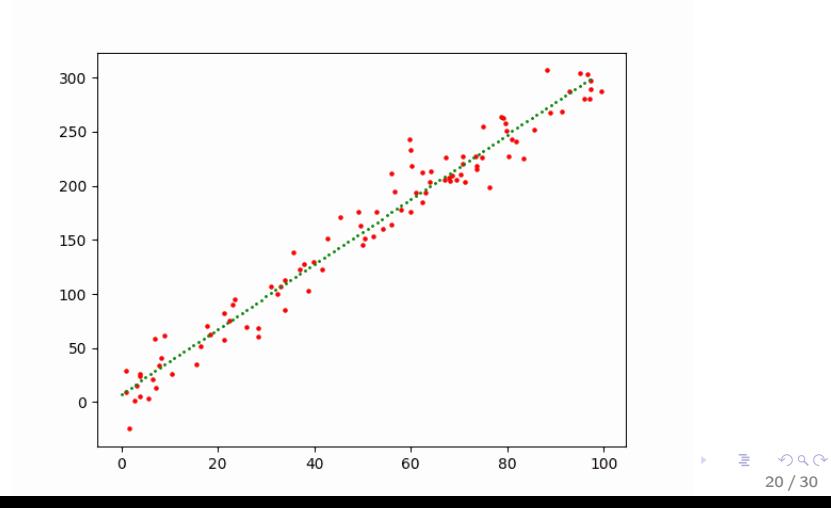

<span id="page-20-0"></span>21 / 30

 $\Omega$ 

## Линейная регрессия

Мы хотим аппроксимировать действительную функцию  $f(x)$ , заданную в отдельных точках в d-мерного пространства:

$$
f(x_i)=y_i, i=1,\ldots n,
$$

где  $x_i \in \mathbb{R}^d, y_i \in \mathbb{R}$ . Попытаемся аппроксимировать её линейной функцией:

$$
a(x) = a(x_1, \ldots, x_d) = w_0 + w_1 x_1 + \ldots w_d x_d.
$$

## Линейная регрессия

Квадрат среднеквадратичной погрешности:

$$
S=\sum_{i=1}^n (w_0+w_1x_{i1}+\ldots w_dx_{id}-y_i)^2.
$$

$$
\frac{1}{2}\frac{\partial S}{\partial w_0}=\sum_{i=1}^n(w_0+w_1x_{i1}+\ldots w_dx_{id}-y_i)
$$

$$
= n w_0 + w_1 \sum_i x_{i1} + \cdots + w_d \sum_i x_{id} - \sum_i y_i.
$$

При  $j > 0$ :

$$
\frac{1}{2}\frac{\partial S}{\partial w_j}=\sum_{i=1}^n x_{ij}(w_0+w_1x_{i1}+\ldots w_dx_{id}-y_i)
$$

$$
= w_0 \sum_i x_{ij} + w_1 \sum_i x_{i1} x_{ij} + \cdots + w_d \sum_i x_{id} x_{ij} - \sum_i y_i x_{ij}.
$$

#### Линейная регрессия

Введем обозначения:

$$
a_{00} = n,
$$
  

$$
a_{0j} = a_{j0} = \sum_{i=1}^{n} x_{ij}, \ 0 < j \leq d,
$$

$$
a_{ji} = a_{ij} = \sum_{i=1}^n x_{ij} x_{ij}, \ 0 < i, j \leq d,
$$

$$
b_0=\sum_{i=1}^n y_i,
$$

$$
b_j=\sum_{i=1}^n y_i x_{ij},\ 0
$$

メロト メ都 トメ 差 トメ 差 ト 重  $299$ 23 / 30

K ロ ▶ K @ ▶ K 할 ▶ K 할 ▶ 이 할 → 900

 $24/30$ 

#### Линейная регрессия

Тогда систему уравнений  $\partial S/\partial w_i = 0$  можно записать так:

$$
a_{00}w_0 + a_{01}w_1 + \dots a_{0d}w_d = b_0, a_{10}w_0 + a_{11}w_1 + \dots a_{1d}w_d = b_1, \dots
$$

 $a_{d0}w_0 + a_{d1}w_1 + \ldots a_{dd}w_d = b_d$ 

или, в матричном виде  $Aw = B$ , где  $A = (a_{ii})$ ,  $B = (b_i)$ .

K ロ X K @ X K 할 X K 할 X ( 할 X )

 $QQ$  $25/30$ 

#### Линейная регрессия

Запишем исходные данные в матричном виде:

$$
X = \left(\begin{array}{ccc} x_{11} & \dots & x_{1d}, \\ \dots & & \\ x_{n1} & \dots & x_{nd}, \end{array}\right), Y = \left(\begin{array}{c} y_1 \\ \dots \\ y_n \end{array}\right).
$$

Дополним матрицу Х единичным столбцом:

$$
\tilde{X} = \left( \begin{array}{cccc} 1 & x_{11} & \ldots & x_{1d}, \\ & \ldots & \\ 1 & x_{n1} & \ldots & x_{nd}, \end{array} \right).
$$

#### Линейная регрессия

#### Тогда

$$
A = \tilde{X}^{t} \cdot X = \begin{pmatrix} 1 & \dots & 1, \\ x_{11} & \dots & x_{n1}, \\ \dots & & \\ x_{1d} & \dots & x_{dn}, \end{pmatrix} \begin{pmatrix} 1 & x_{11} & \dots & x_{1d}, \\ 1 & x_{n1} & \dots & x_{nd}, \\ \dots & & \\ x_{1d} & \dots & x_{n1}, \\ \dots & & \\ x_{1d} & \dots & x_{dn}, \end{pmatrix},
$$

イロト イ部ト イミト イミト 重  $299$  $26/30$ 

メロト メタト メミト メミト

27 / 30

重

 $299$ 

# lin\_regr4.csv

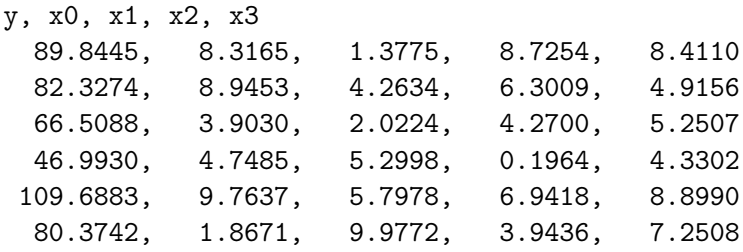

...

28 / 30

K ロ ▶ K @ ▶ K 로 ▶ K 로 ▶ 『 콘 』 K 9 Q @

# Линейная регрессия, dim=4

```
csv = np.loadtxt('lin_regr4.csv', skiprows=1,
      delimiter=',')
y = \text{csv}[:,0] \text{.copy}()x = csvx[: .0] = 1
print('y: ', y.shape)print('x: ', x.shape)
A = x.transpose().dot(x)print(A, ' = A')b = x.transpose().dot(y)print(b, '=b')w = npu.linalg.solve(A, b)print(w, '=w')
```

```
def \lim_{x \to a} \text{reg}(x,y): # x уже содержит столбец из 1
   #x = np.hstack((np.ones(len(x)).reshape((-1,1)), x))A = x.transpose().dot(x)b = x.transpose().dot(v)return np.linalg.solve(A,b)
```

```
w = \text{lin\_reg}(x, y); print(w, '=w')
err = y - x.dot(w) # погрешность
sigma = err.std()print(f'sigma={sigma:8.3f}')
a = np.where(abs(err) < 3*sigma) [0]
x2, y2 = x[a], y[a]w2 = \lim_{x \to \infty} \text{reg}(x2, y2); \text{print}(w2, '=\omega^2))
```
K ロ ▶ K @ ▶ K 경 ▶ K 경 ▶ 〈 경 〉

<span id="page-29-0"></span>30 / 30

 $\Omega$ 

## Регуляризация

Иногда при решении системы уравнений np.linalg.solve(AtA,Atb) матрица AtA оказывается вырождена ( $det(AtA) = 0$  или «почти вырождена», то есть  $abs(det(AtA))$  очень мал. Тогда решение вообще не будет найдено, или будет плохое. В этом случае применяем «регуляризацию Тихонова», а именно, к квадратной матрице  $AtA$  прибавим единичную матрицу с малым коэффициентом  $eps = 1e - 6 * abs(AtA).max()$ .

```
eps = 1e-8*abs(AtA) . max()AtA += eps*np.eye(len(AtA))
```